# **ssOverlay**

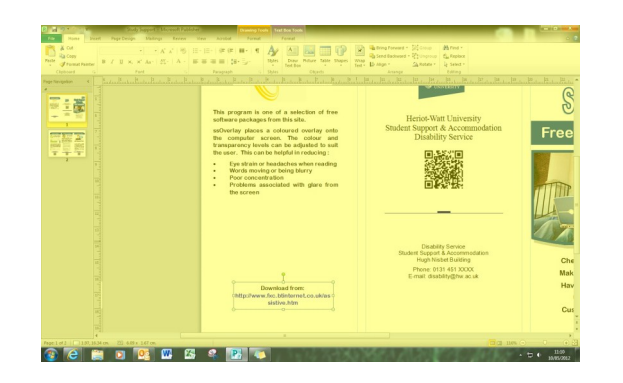

**This program is one of a selection of free software packages from this web site.**

**ssOverlay places a coloured overlay onto the computer screen. The colour and transparency levels can be adjusted to suit the user. This can be helpful in reducing :**

- **Eye strain or headaches when reading**
- **Words moving or being blurry**
- **Poor concentration**
- **Problems associated with glare from the screen**

#### **Download from: http://www.fxc.btinternet.co.uk/assistive.htm**

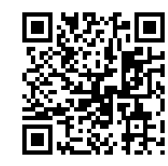

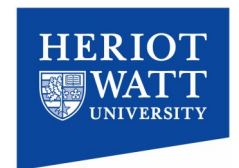

**Produced by Heriot-Watt University Disability Service**

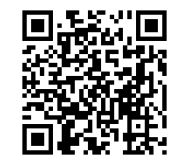

Disability Service Student Support & Accommodation Hugh Nisbet Building Heriot Watt University Riccarton Campus Edinburgh EH14 4AS

> Phone: 0131 451 3519 E-mail: disability@hw.ac.uk

#### **Other leaflets you may find useful:**

- **Study Support Software on the Network**
- **Access Apps, a free suite of Study Support Software**

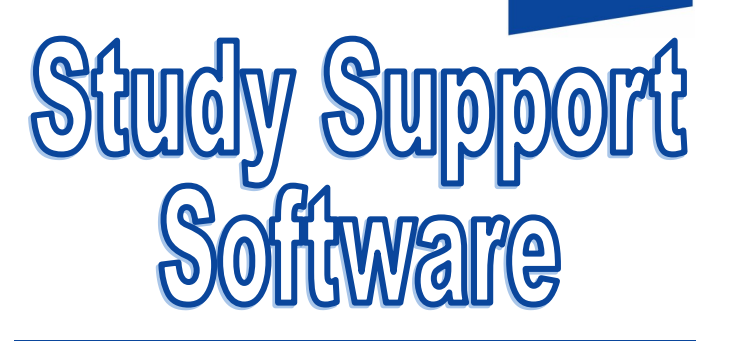

HERI

# **Free to download**

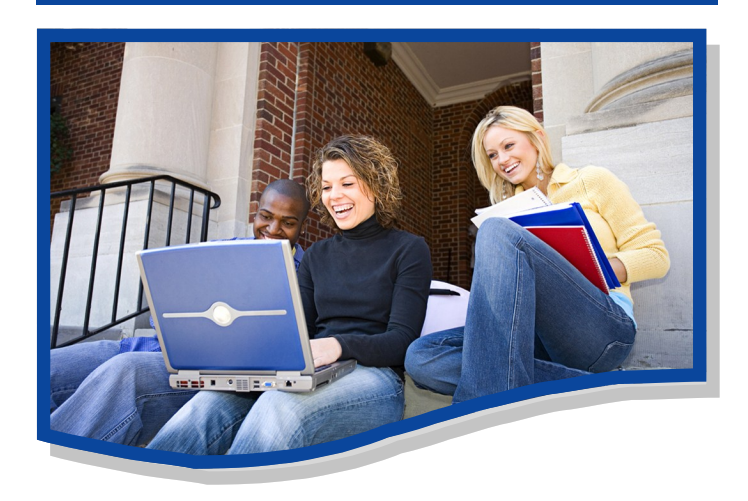

### **Free downloadable software for Windows users to:**

- **Check spelling & grammar**
- **Make MP3's from Word files**
- **Have text read back to you**
- **Use advanced synthetic voices**
- **Customise screen tinting**

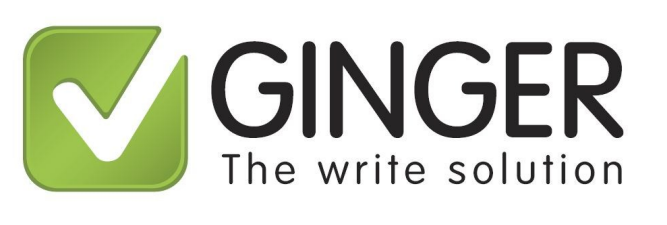

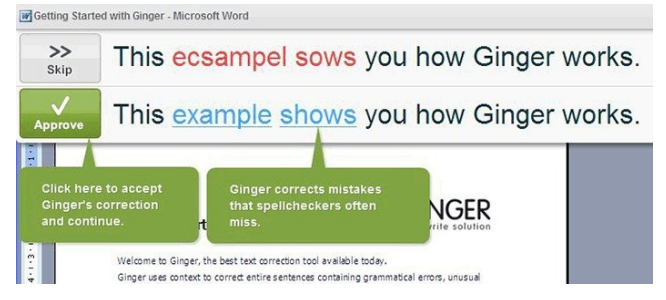

**You can correct your text with Ginger when working in Word, Outlook, PowerPoint and Internet Explorer as well as Firefox. Simply place the cursor where you would like to start checking your text then press F2. Ginger will start checking the text and will prompt you when errors are detected.**

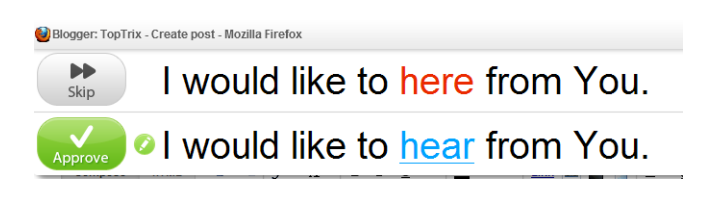

**Download from: http://www.gingersoftware.com/**

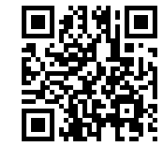

## **Balabolka**

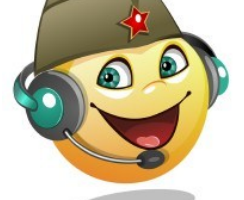

**Have text read back to you. Make audio files to play on your phone & MP3 player.**

**Balabolka can read text from web sites, word documents and PDF files back to you, or even create sound files for your mobile devices.**

**The program converts most forms of text to speech. All computer voices installed on your system are available to Balabolka. The on-screen text can be saved as a WAV, MP3, and other formats, using the intuitive Windows interface.**

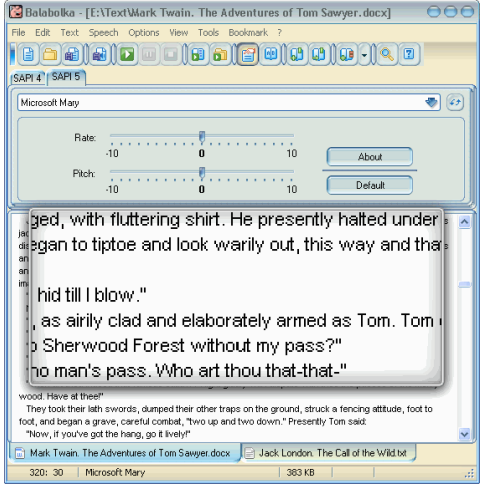

**Download from: http://www.cross-plus-a.com/balabolka.htm**

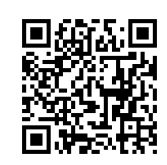

# **Ginger The Scottish Voices**

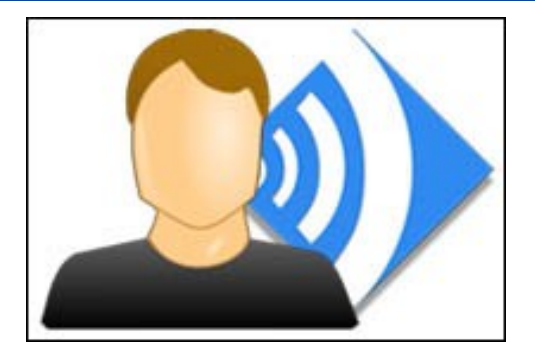

**Made available by CALL Scotland, both Stuart and Heather are Free Scottish Computer Voices for students in Scotland**

**The perfect companions for Balabolka. Have your text read back to you with the latest high quality artificial voices which are downloadable free to students.**

**To download and install these voices, you will have to complete your details and use your Heriot Watt e-mail address (They check that your e-mail is a legitimate university address).**

**Once downloaded, run the file and it will self install the voice onto your computer, ready for use.**

**Download from: http://www.thescottishvoice.org.uk/Download/**

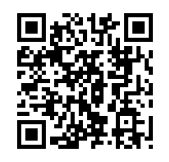